## **Seiten anlegen**

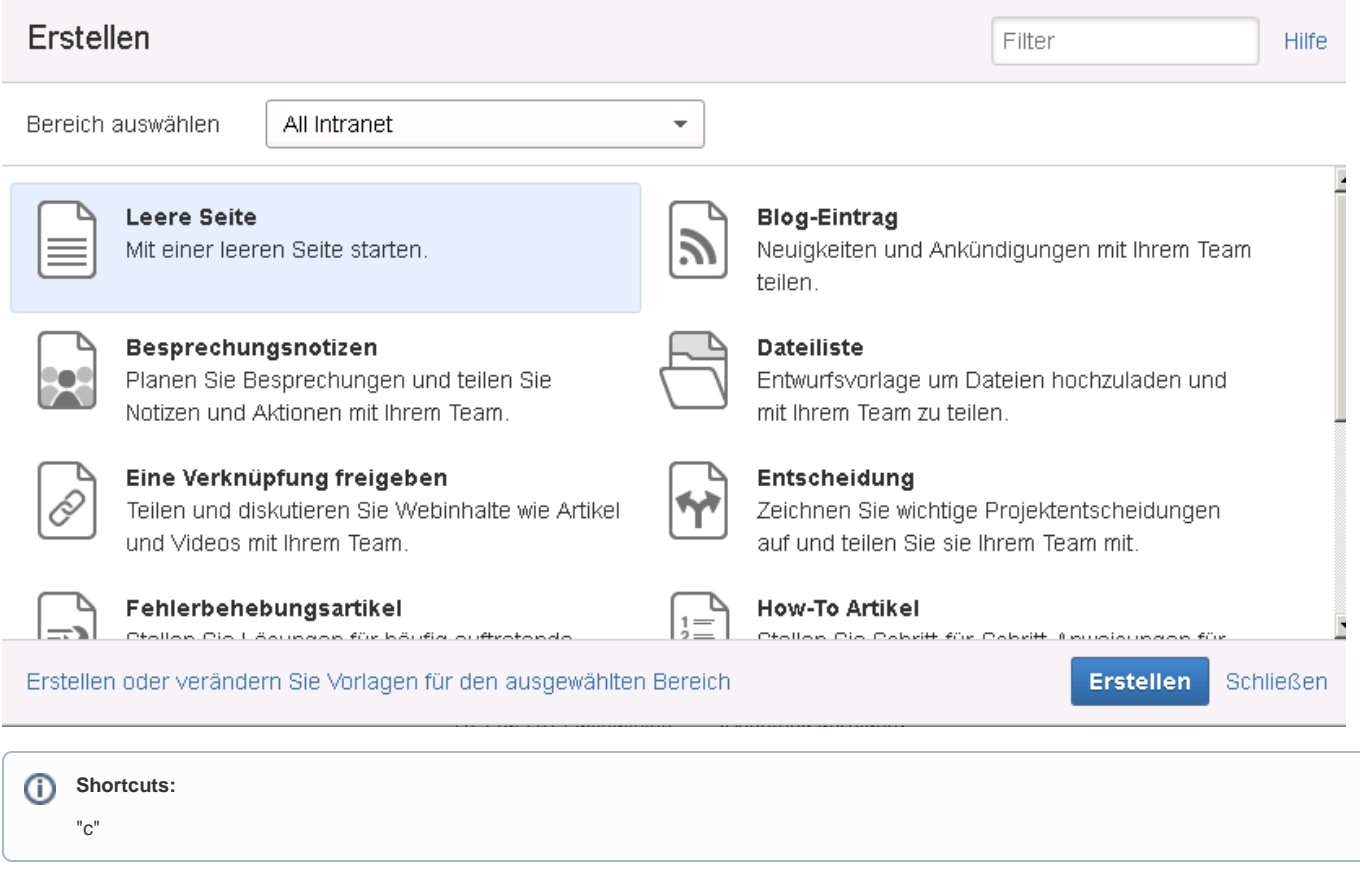